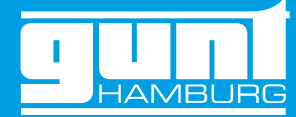

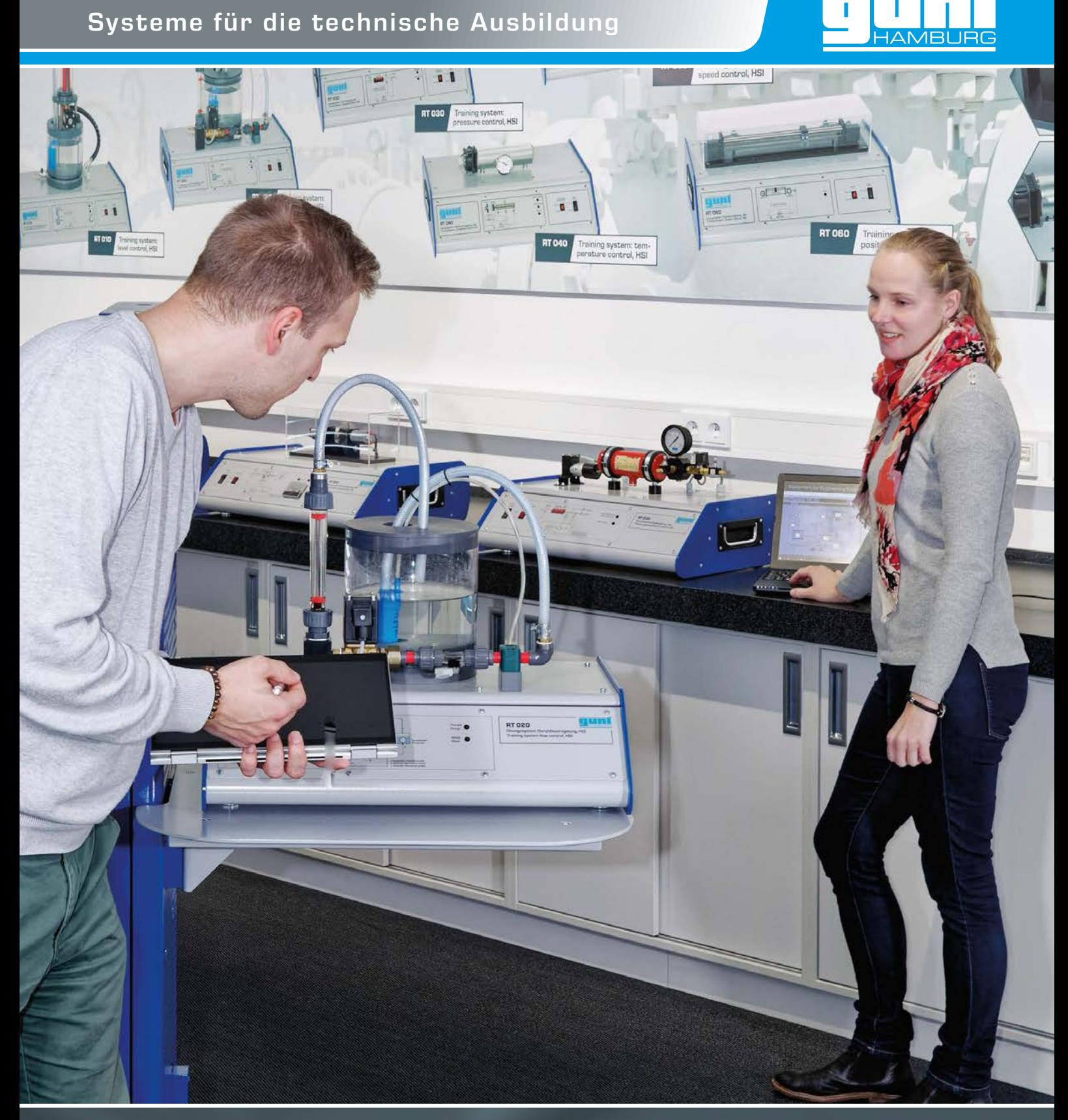

# **RT 010– 060** Grundlagenversuche zur Regelungstechnik

Einfache, schnell erfassbare Streckenmodelle mit umfangreichen Softwarefunktionen

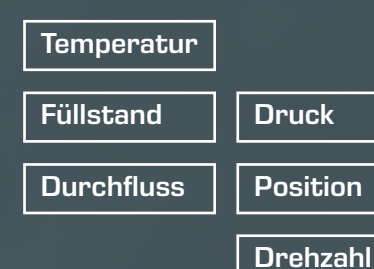

### Das Gerätekonzept mit Hardware/Software Integration (HSI)

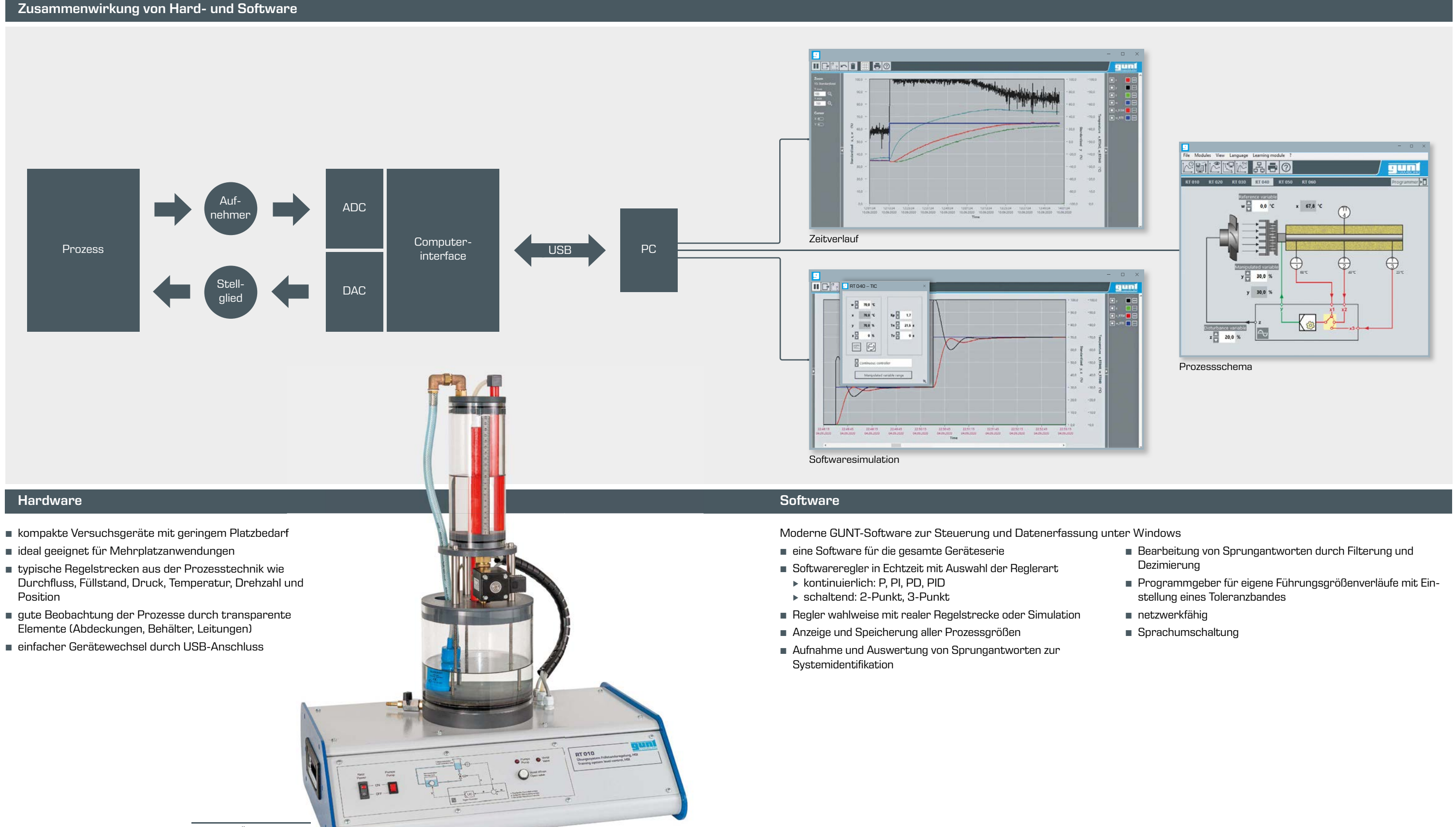

RT 010 Übungssystem Füllstandsregelung, HSI

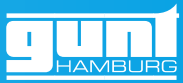

- 
- 
- 
- 

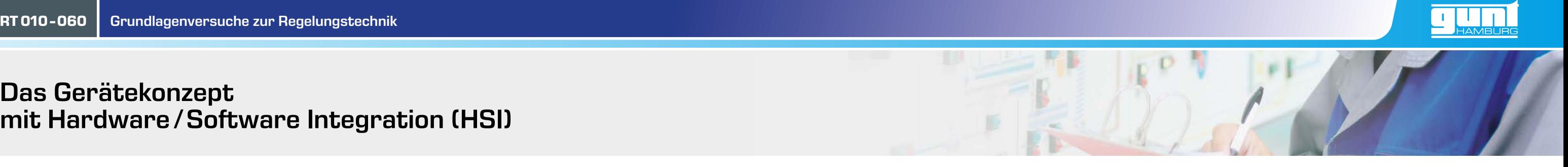

### Remote Learning Versuchsvorbereitung

Labor Versuchsdurchführung

Ŧ4

Die Geräteserie ist mit einem umfangreichen didaktischen Begleitmaterial zu Grundlagen der Regelungstechnik und einem E-Learn Kurs ausgestattet. Ergänzend dazu bietet die GUNT-Software eine Simulationsfunktion. Damit können verschiedene Regelstrecken mit unterschiedlichen Reglern auch ohne Verbindung zum Versuchsgerät simuliert werden. Eine optimale Versuchsvorbereitung und die Vermittlung von Grundlagen ist komfortabel und ortsunabhängig auch von zu Hause möglich.

Versuche an den realen Regelstrecken finden im Labor statt. Die Verbindung zwischen dem Versuchsgerät und dem PC wird mittels USB-Schnittstelle realisiert (externer PC erforderlich). Die Netzwerkfähigkeit der Software unterstützt den Aufbau von

- Lehrer-Schüler-Systemen im lokalen Netzwerk. Aufgenommene Messwerte können auf beliebig viele Arbeitsplätze, die mit GUNT-Software ausgestattet sind, verteilt werden.
- Die Kombination aus der anschaulichen, realen Regelstrecke und der Softwaresimulationen ermöglicht einen höheren Bezug zur Wirklichkeit und erleichtern so das Verständnis.

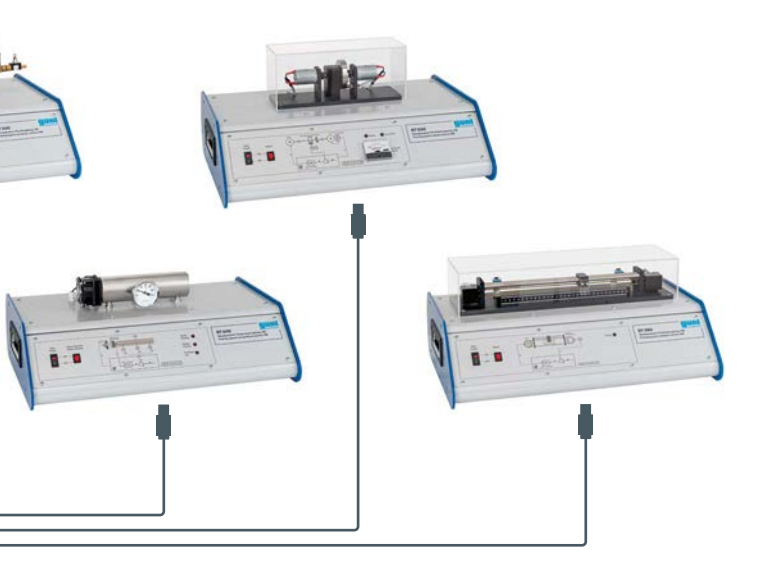

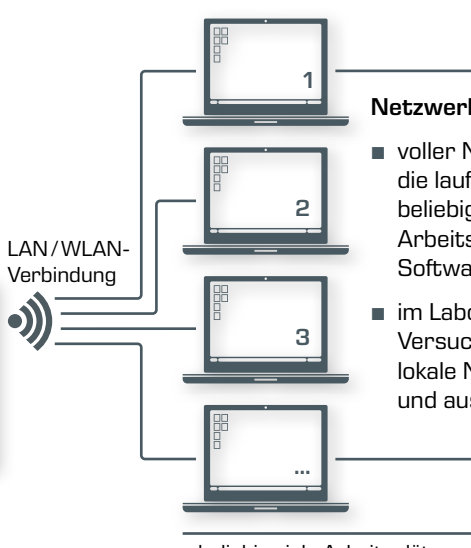

...beliebig viele Arbeitsplätze mit GUNT-Software – mit nur einer Lizenz

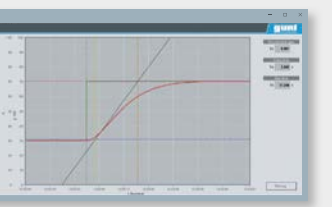

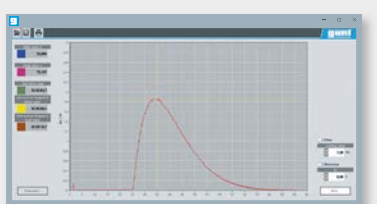

Versuchsauswertung und Bearbeitung von Sprungantworten ist sowohl bei der simulierten als auch der realen Regelstrecke möglich

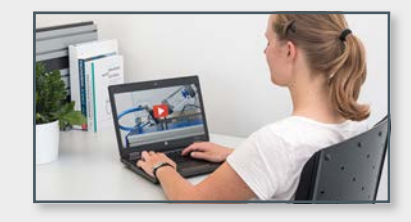

ого при делатель делатора делатора остали с делатора делатись делатись<br>Под делатель делатись полно с состали остались делатись делатись<br>Пом

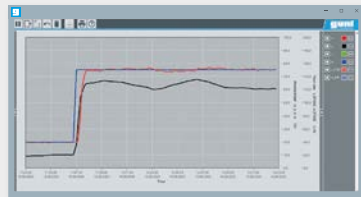

in der GUNT-Software können auch regelungstechnische Fragestellungen behandelt werden, für die keine reale Strecke zur Verfügung steht.

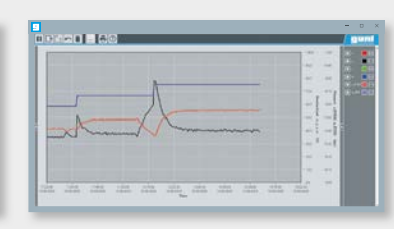

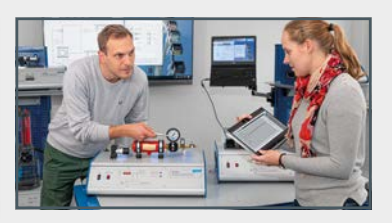

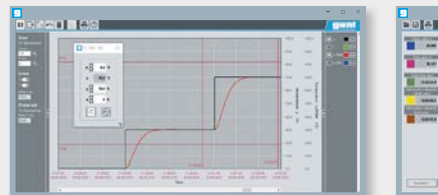

 $\begin{array}{|c|c|c|c|c|}\hline \texttt{5} & \texttt{5} \end{array}$ 

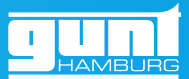

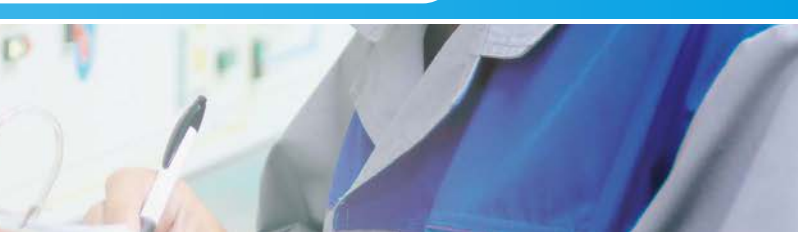

USB-Verbindung Ein Computer zur Steuerung und Bedienung des Versuchsgerätes

#### Netzwerkfähigkeit

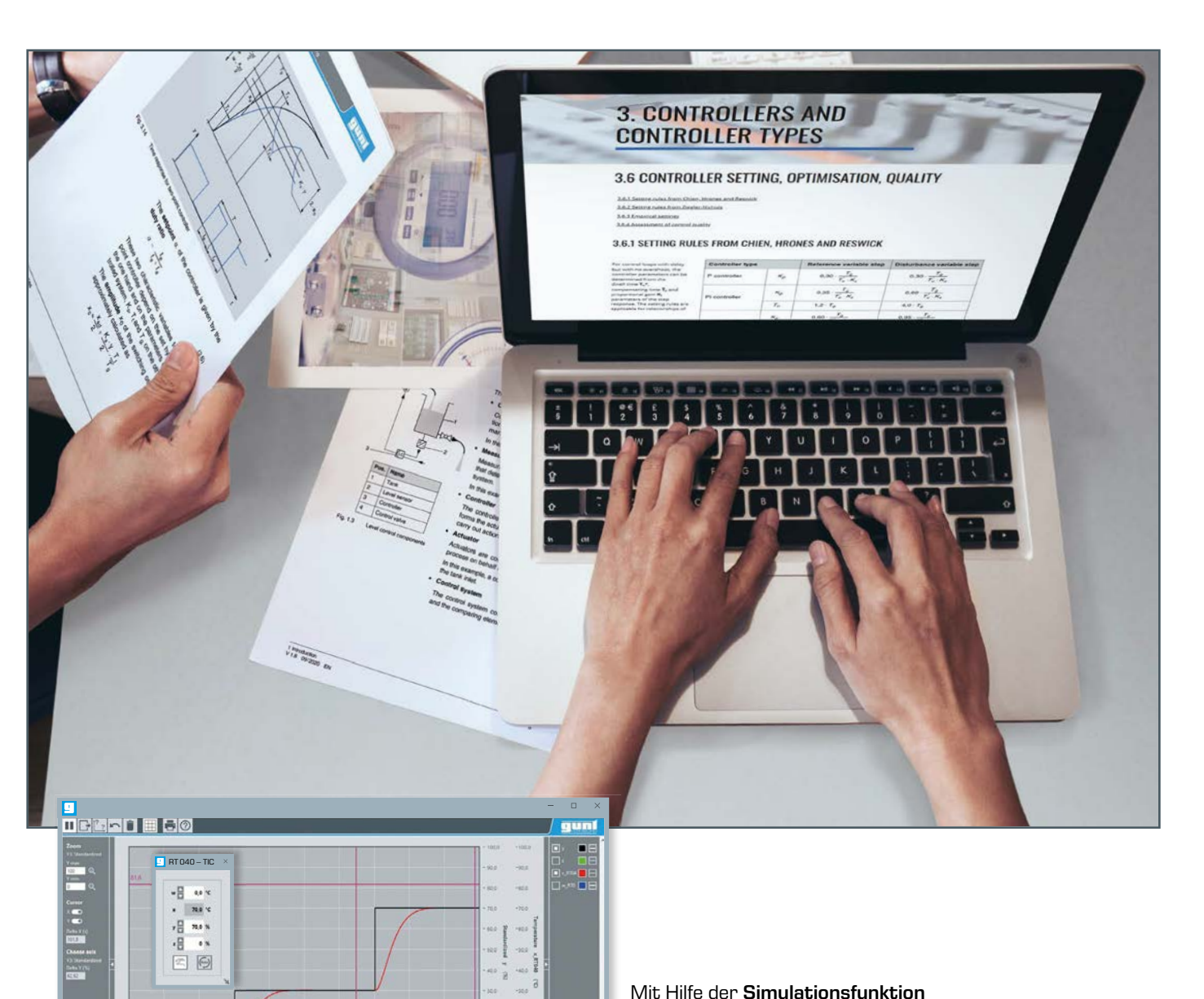

- voller Netzwerkzugriff auf die laufenden Versuche von beliebig vielen externen Arbeitsplätzen mit GUNT-**Software**
- im Labor durchgeführte Versuche können über das lokale Netzwerk verfolgt und ausgewertet werden

## Hardware

Veranschaulichung regelungstechnischer Prozesse an realen Regelstreckenmodellen

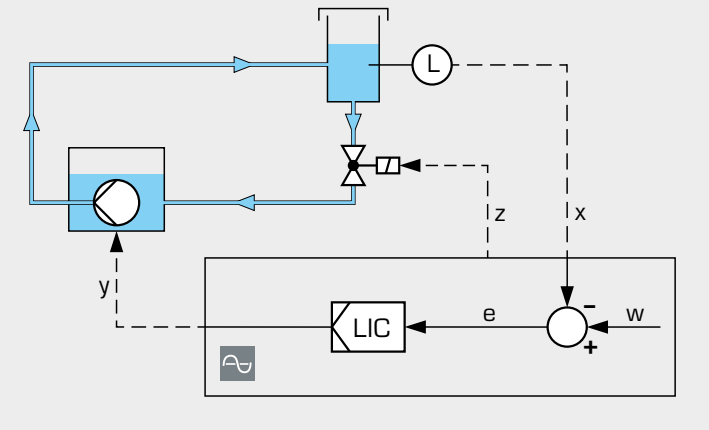

Positionsaufnehmer

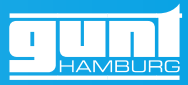

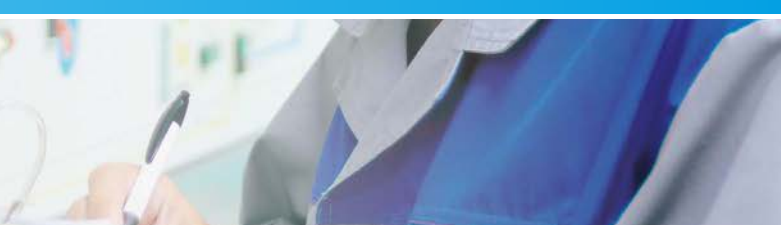

über Drehzahl der

Pumpe

- Füllstandsbestimmung über Druckaufnehmer
- Füllstandsregelung **•** Störgrößenerzeugung über elektromagnetisches Ventil

- elektronischer Druckaufnehmer **Stellglied**
- drehzahlgesteuerte Membranpumpe als **•** Magnetventil zur Störgrößenerzeugung

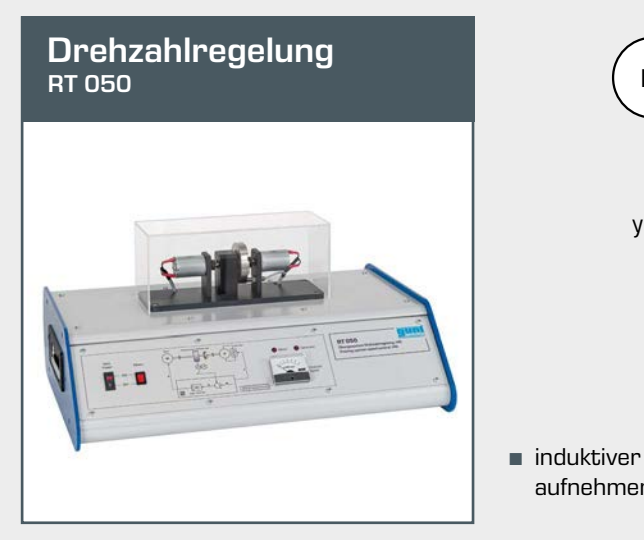

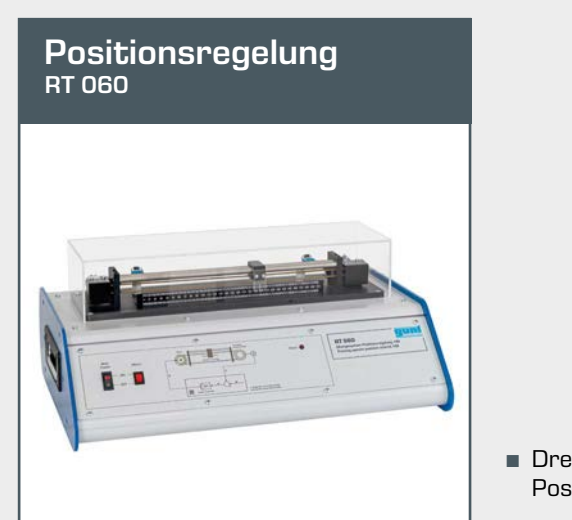

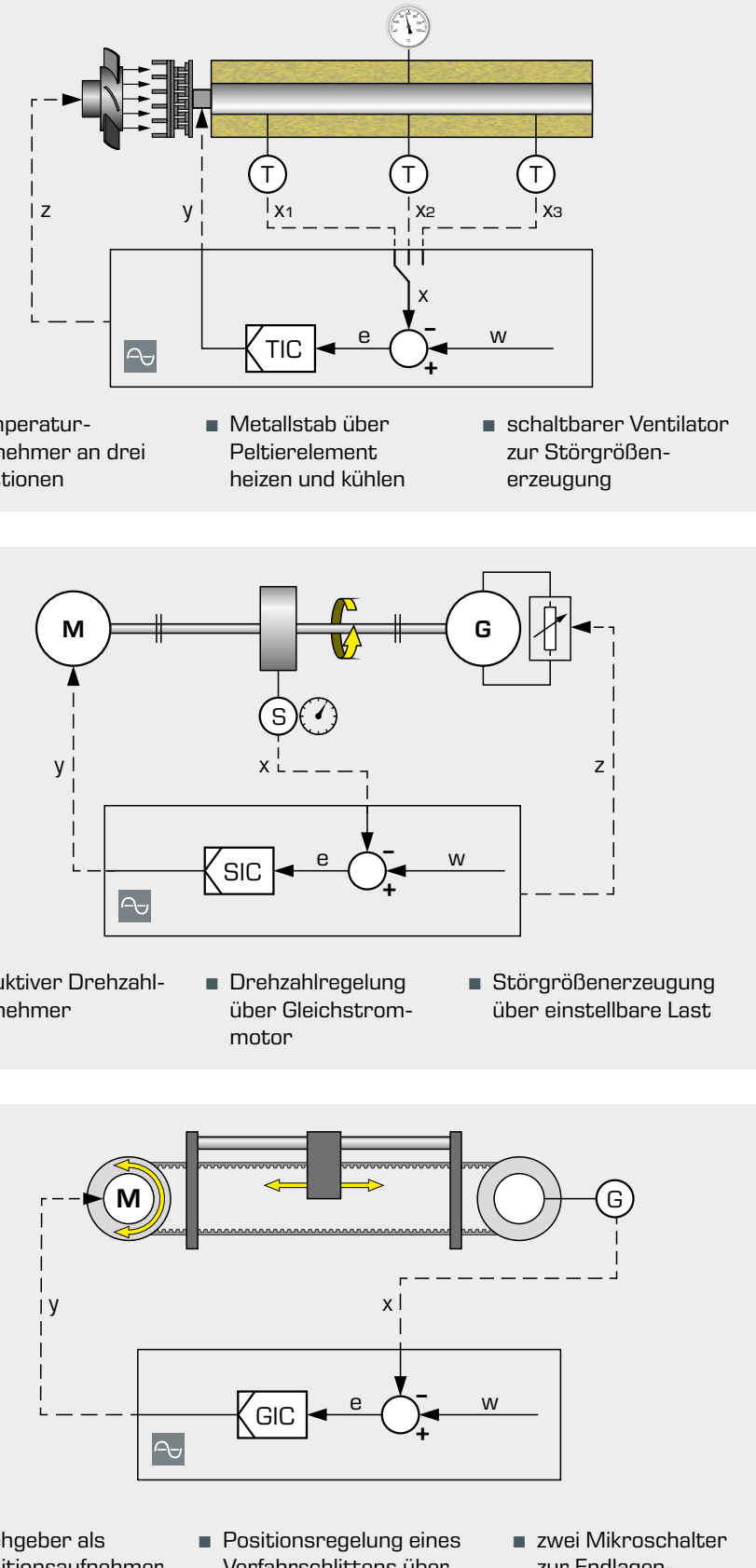

Getriebemotor

abschaltung

**•** Turbinenrad-Durchflussaufnehmer **•** elektromagnetisches **•** Störgrößenerzeugung Proportionalventil als Stellglied

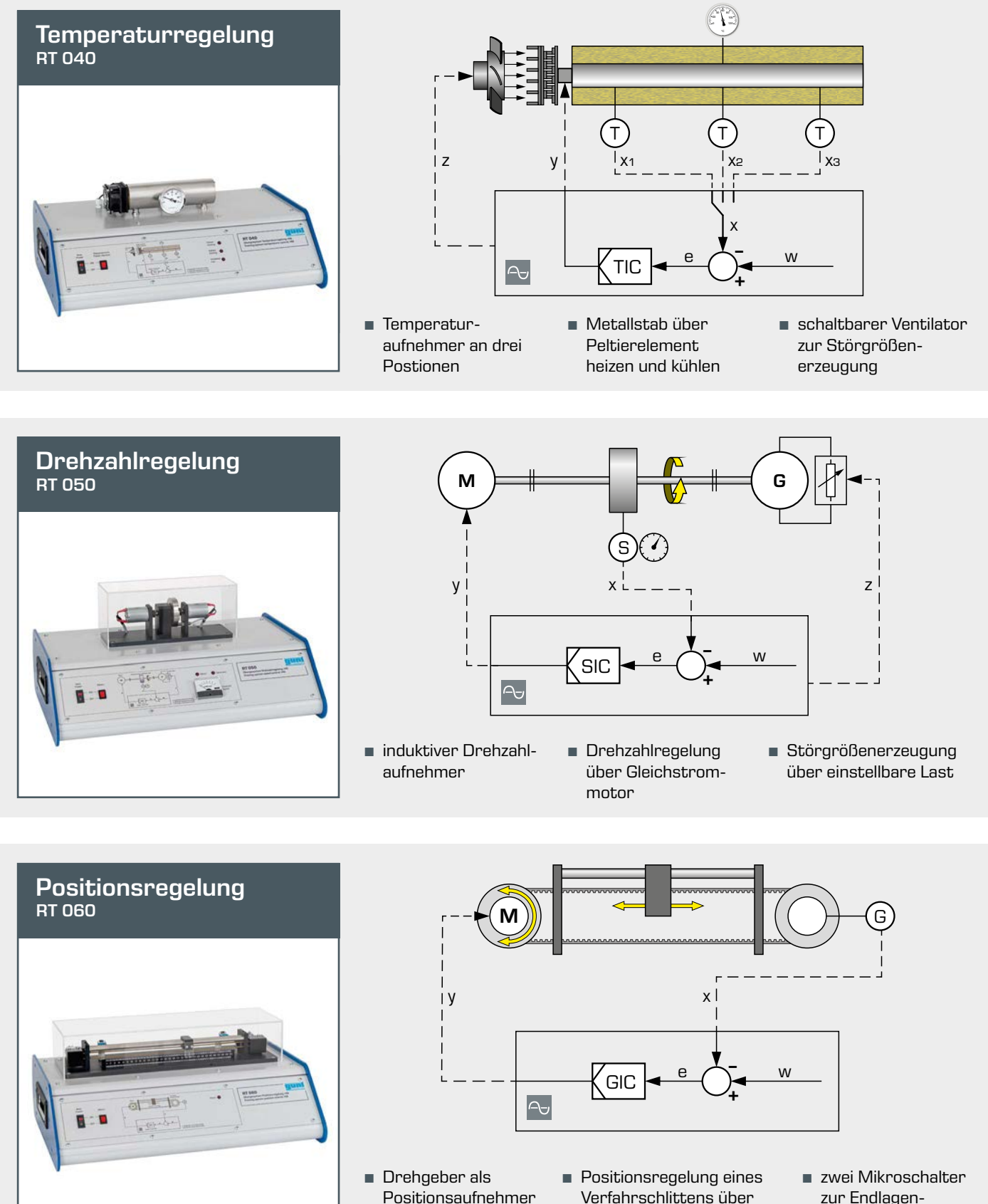

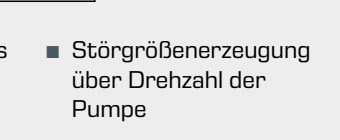

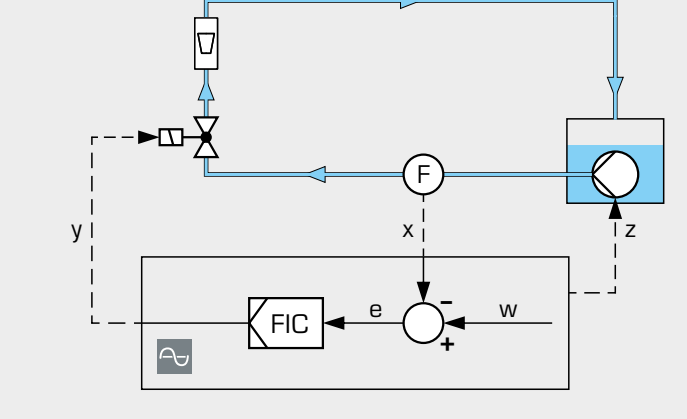

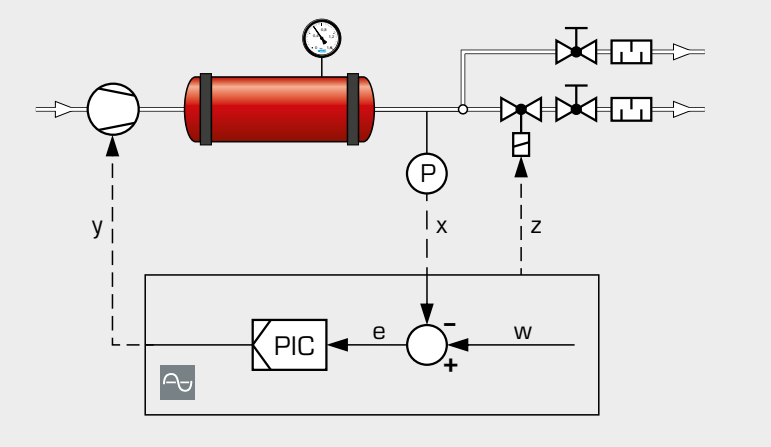

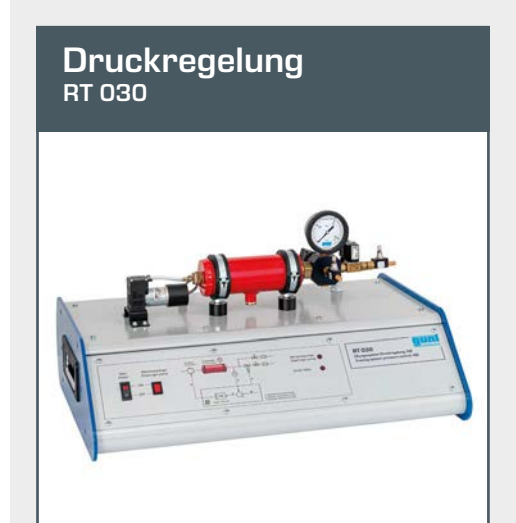

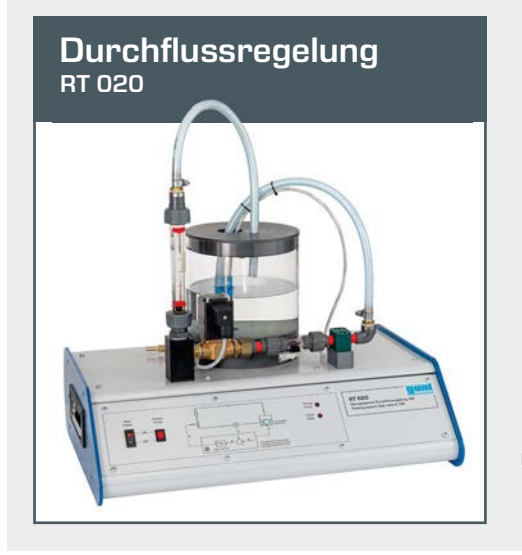

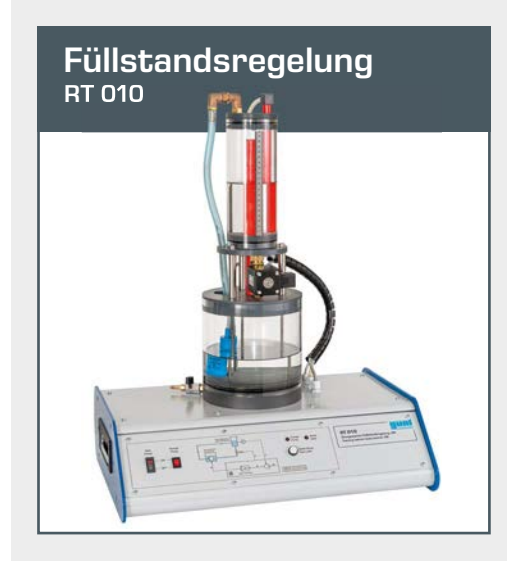

## **Software**

Einfache Bedienung und umfangreiche Funktionen

# Zeitverläufe

- Darstellung der regelungstechnischen Größen in Abhängigkeit der Zeit
- · Führungsgröße
- · Regelgröße
- · Stellgröße
- Farben des Hintergrundes und der Linien wählbar

#### Programmgeber

Mit dem integrierten Programmgeber können Führungsgrößen und Zeit abschnitte vor gegeben werden, um beliebige Führungsgrößenverläufe z. B. mit Rampen durchzuführen.

Reale Regelstrecken besitzen meist komplexe Eigenschaften. Die Simulation ermöglicht die Eingabe und Untersuchung elementarer Übertragungsfunktionen für Regelstrecken bis zur 2. Ordnung.

Programmablauf mit vorgegebenen Zeitabschnitten und Führungsgrößen

> Ebenso können regelungstechnische Fragestellungen behandelt werden, für die keine reale Strecke zur Verfügung steht.

- Definition der Regelstrecke durch Eingabe einer Übertragungsfunktion
- automatische Darstellung der Sprungantwort
- alle Arten des Softwarereglers sind auf die simulierte Regelstrecke anwendbar
- das Verhalten der simulierten Regelstrecke wird auf die gleiche Weise untersucht wie das einer realen Regelstrecke

Regelstrecke mit Integral-Verhalten

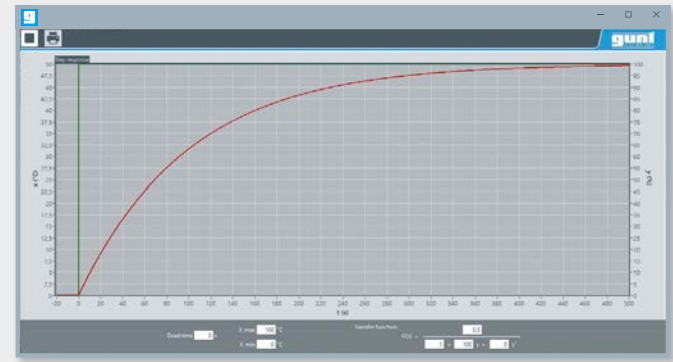

Regelstrecke mit PT<sub>1</sub>-Verhalten

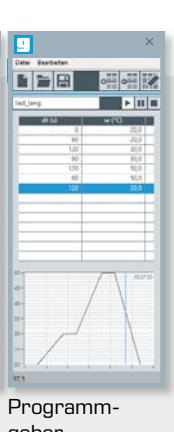

geber

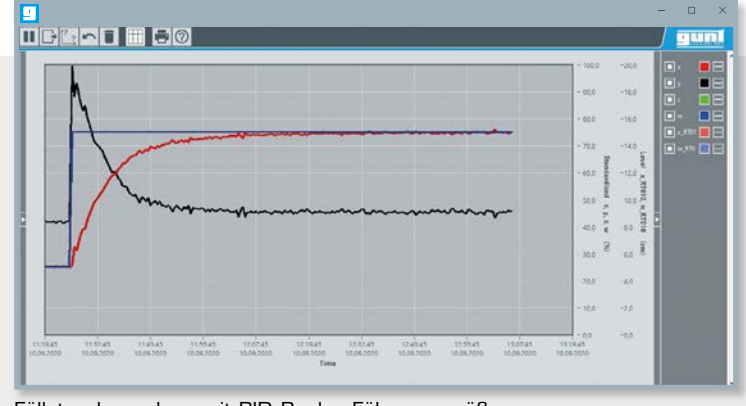

Füllstandsregelung mit PID-Regler, Führungsgrößensprung

### Simulation von Regelstrecken

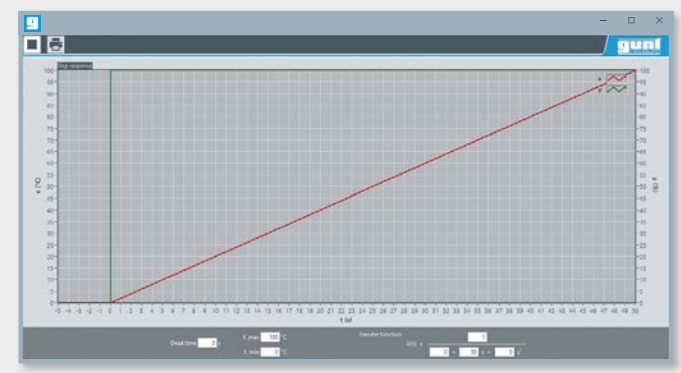

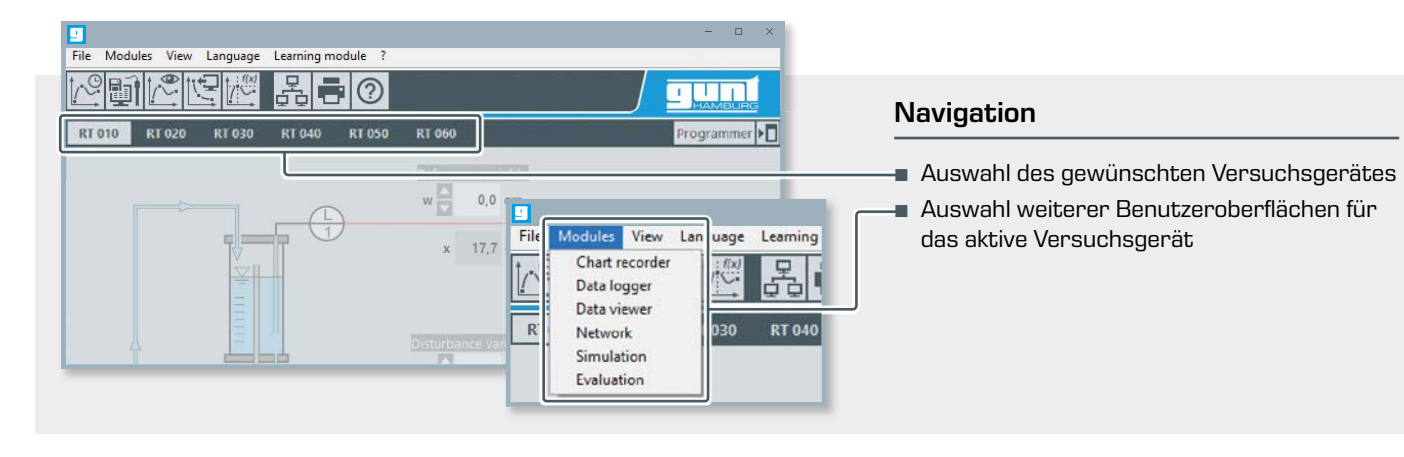

#### Ausführliches Versuchsprogramm für jedes Versuchsgerät

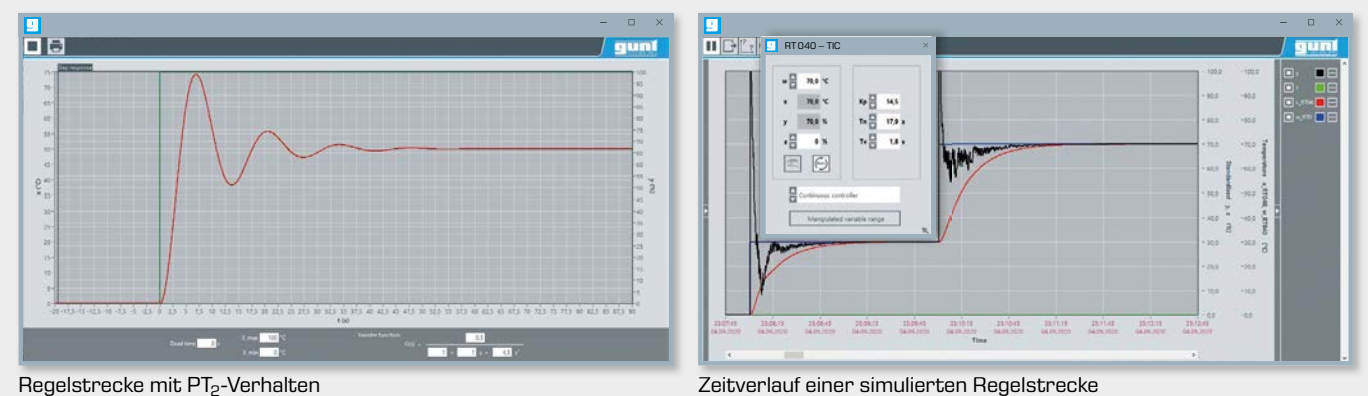

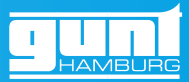

- eine Software für die gesamte Geräteserie
- Analyse des Regelkreises
- Einfluss der Reglerauslegung auf Stör- und Führungsverhalten
- Stabilität des offenen und geschlossenen Regelkreises
- Regleroptimierung

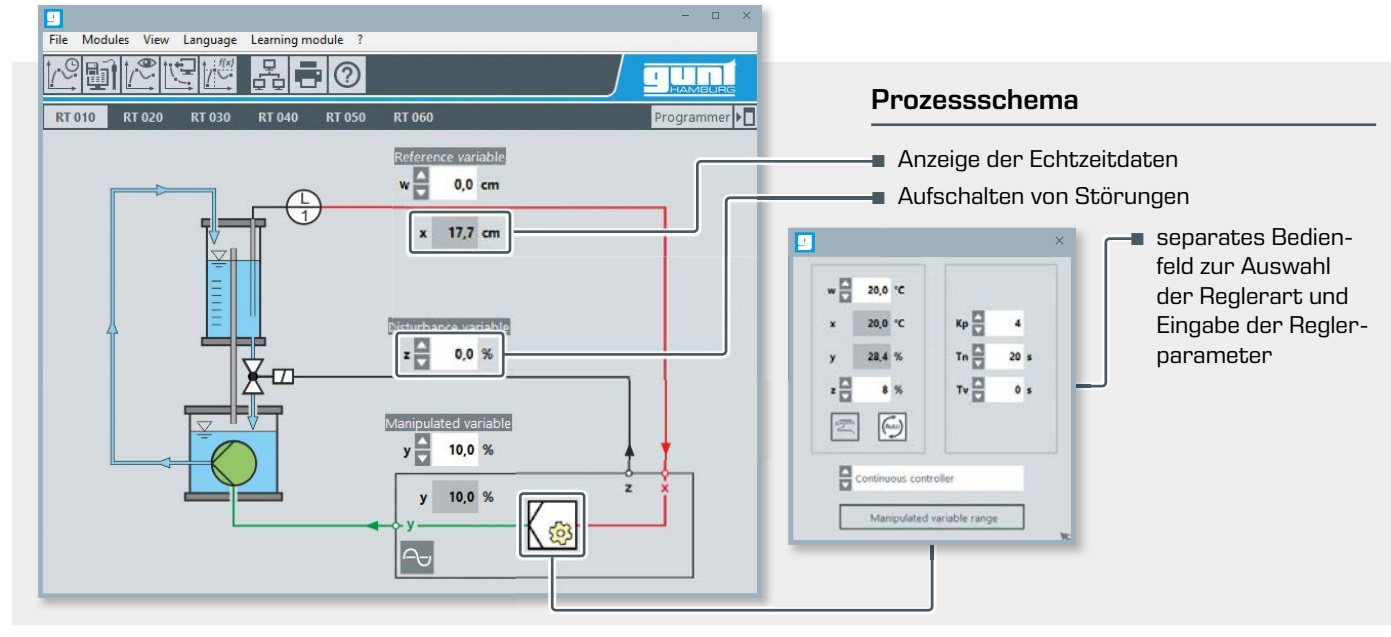

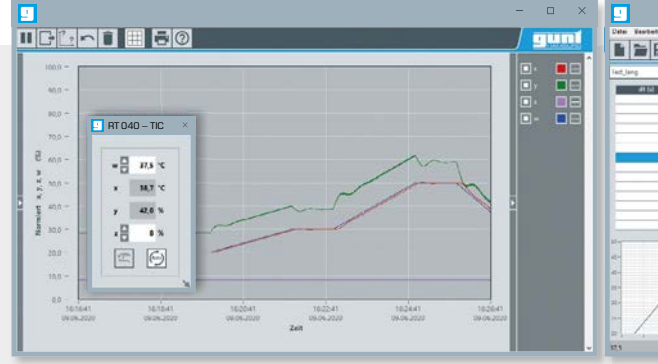

### Das GUNT-Gesamtprogramm

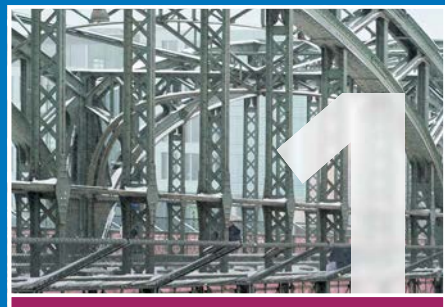

#### Technische Mechanik und Konstruktionslehre

- Statik
- Festigkeitslehre
- Dynamik
- Maschinendynamik
- Konstruktionslehre
- Werkstoffprüfung

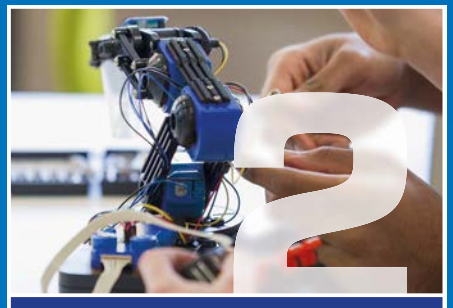

#### **Mechatronik**

- Technisches Zeichnen
- Schnittmodelle
- Längenprüftechnik
- Maschinen- und Gerätetechnik
- Fertigungstechnik
- Montagetechnik
- Instandhaltung
- Maschinenzustands überwachung
- Automatisierung und Regelungstechnik

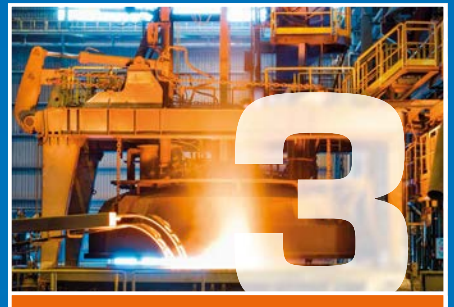

#### Thermische Energietechnik

- Thermodynamische Grundlagen
- Wärmeübertrager
- Thermische Fluidenergiemaschinen
- Verbrennungsmotoren
- Kältetechnik
- Versorgungstechnik

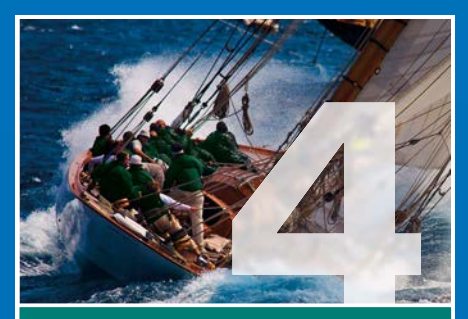

#### **Technische** Strömungsmechanik

- Stationäre Strömung
- Instationäre Strömung
- Umströmung von Körpern
- Elemente aus dem Rohrleitungsund Anlagenbau
- Strömungsmaschinen
- Verdrängermaschinen
- Wasserbau

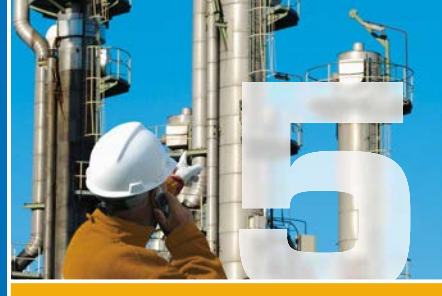

Verfahrenstechnik **2E**45

- Mechanische Verfahrenstechnik
- Thermische Verfahrenstechnik
- Chemische Verfahrenstechnik
- Biologische Verfahrenstechnik
- Wasserbehandlung

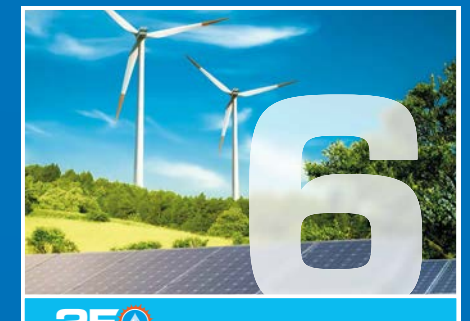

### Energy & Environment

#### **Energy**

- Solarenergie
- Wasserkraft und
- 
- 
- 
- 
- **Energieeffizienz in der** Gebäudetechnik
- Boden **•** Abfall

Environment **•** Wasser

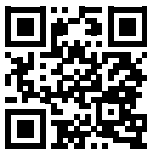

Besuchen ! im Internet unte www.gunt.de

# Kontakt

G.U.N.T. Gerätebau GmbH Hanskampring 15 -17 22885 Barsbüttel **Deutschland** 

+49 40670854-0 sales@gunt.de www.gunt.de

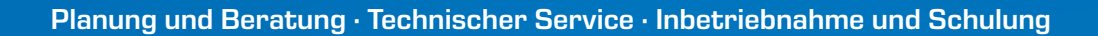

- 
- 
- 

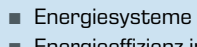

- 
- Meeresenergie **•** Windkraft **•** Biomasse **•** Luft
- Geothermie
- -